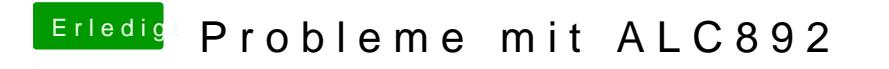

Beitrag von crusadegt vom 17. Februar 2016, 15:52

Hast du mal kext utility laufen Rleadsteen reprarieren